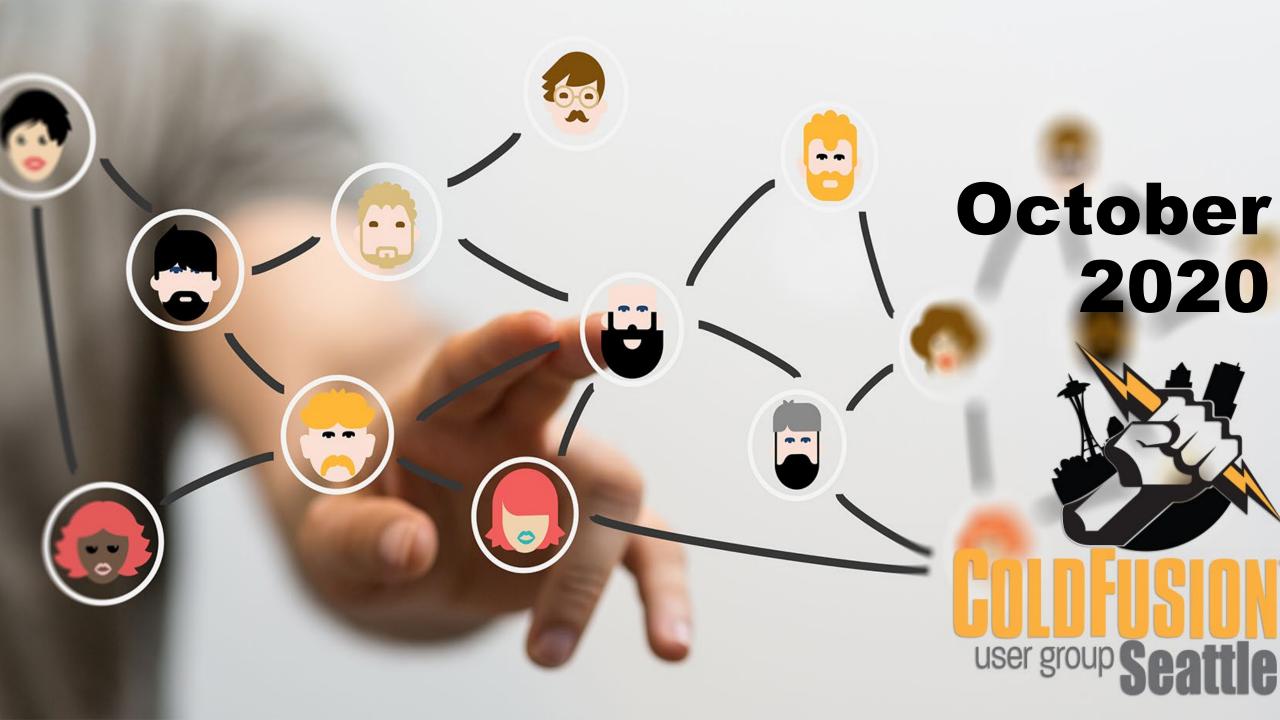

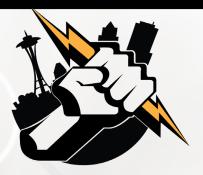

#### Agenda

- Introductions
- Goals
- Add Your Bio to the Seattle CFUG site
- ColdFusion Summit
- Integrating Your ColdFusion App with the Thinkific Platform
- Questions/Answers/Help Needed
- Next Meeting

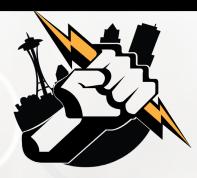

#### Introductions

- Tell us a little bit about who you are
- Share with us what you would like to get from this user group

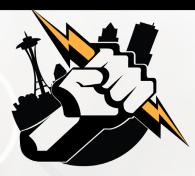

#### Goals

- Assist ColdFusion Developers Throughout the Pacific Northwest
- Promote ColdFusion Developers Throughout the Pacific Northwest
- Connect Employers with ColdFusion Developers
- Establish a Community of Friendship Between ColdFusion Developers
- Provide Speaking Opportunities for ColdFusion Developers
- Change the Perception of ColdFusion as a viable platform

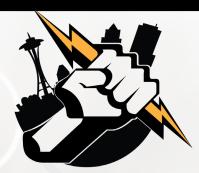

# Add Your Bio to the Seattle ColdFusion User Group site

- Let prospective employers know you're available for ColdFusion Support
- Include your photo, biography, social media links and e-mail address
- Available for any active Seattle ColdFusion User Group member (attendance at a Seattle ColdFusion User Group Meeting in the past 3 months). Don't need to be a resident in the Pacific Northwest,

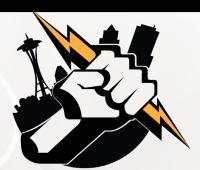

# Adobe ColdFusion Summit 2020

Adobe ColdFusion Summit 2020 is going completely online this year

Dates: November 17th – November 19th

Registration: <a href="https://cfsummit.adobeevents.com/">https://cfsummit.adobeevents.com/</a>

Details regarding sessions to be offered coming soon.

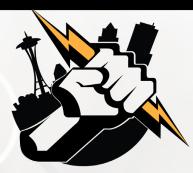

- What is Thinkific?
- Why would I want to integrate my ColdFusion App with the Thinkific platform?
- Customer Site Demo: <a href="https://www.nicolekupchikconsulting.com">https://www.nicolekupchikconsulting.com</a>
- Developer Portal
- Do I need an App Partner Account?
- Getting the API Key and Subdomain
- Adding Custom Fields
- Checking if an enrollment exists
- Provisioning User Accounts

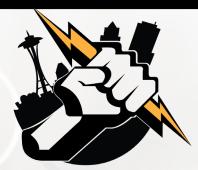

#### What is Thinkific?

- Thinkific is an on-line training platform that allows course creators to develop and sell online courses.
- Thinkific offers many features, including...
  - Easy to use API for developers to integrate web applications with the Thinkific Platform
  - Payment processing using PayPal
  - Course completion certificate generation
  - Integrated reporting
  - Live course delivery

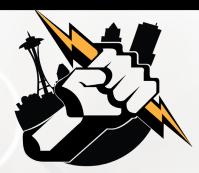

### Why would I want to integrate my ColdFusion App with the Thinkific platform

- Thinkific does not include the ability to sell companion products with online courses
- Thinkific does not include the ability to perform bulk course purchasing without assigning each student license to the courses purchased.

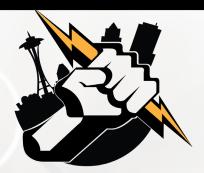

#### **Customer Site Demo**

Nicole Kupchik Consulting & Education: <a href="https://www.nicolekupchikconsulting.com">https://www.nicolekupchikconsulting.com</a>

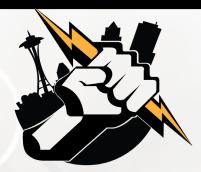

Developer Portal - <a href="https://developers.thinkific.com/">https://developers.thinkific.com/</a>

The developer portal provides access to:

- Getting Started Information
- Understanding how to design and build apps with Thinkific
- API Reference

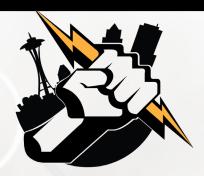

#### Do I need an App Partner Account?

The answer is yes, if...

If you are building a custom Thinkific solution to be offered in the Thinkific Marketplace, then yes. This will set you up with your own Thinkific Sandbox account

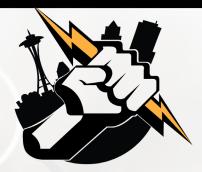

#### Do I need an App Partner Account?

The answer for most of us will be no

If you are building a custom integration between your

ColdFusion App and Thinkific, you would just need Site Admin account.

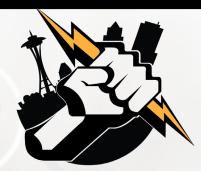

#### **Getting the API Key and Subdomain**

- Login to your customer's Thinkific account at https://www.thinkific.com/signin/
- Select Settings from the menu on the left side of the page
- Select Code and Analytics from the top of the Settings page
- Click API from the menu on the left section of the Settings page

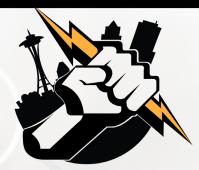

#### **Adding Custom Fields**

- Login to your customer's Thinkific account at https://www.thinkific.com/signin/
- Select Settings from the menu on the left side of the page
- Select Orders and Accounts from the top of the Settings page
- Click Custom Fields from the menu on the left section of the Settings page

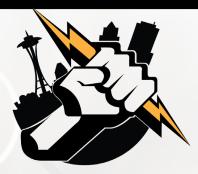

#### **Code Review**

- Checking if an Enrollment Exists
- Adding a Thinkific User
- Adding Course Enrollments

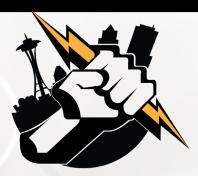

#### Questions/Answers/ Help Needed

This is your opportunity to ask any ColdFusion question or request help for a ColdFusion-related issue.

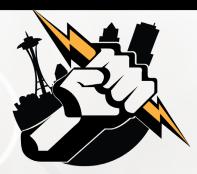

#### **Next Meeting**

November 11<sup>th</sup>, 2020 – 6:00 PM PST (on-line via Zoom).